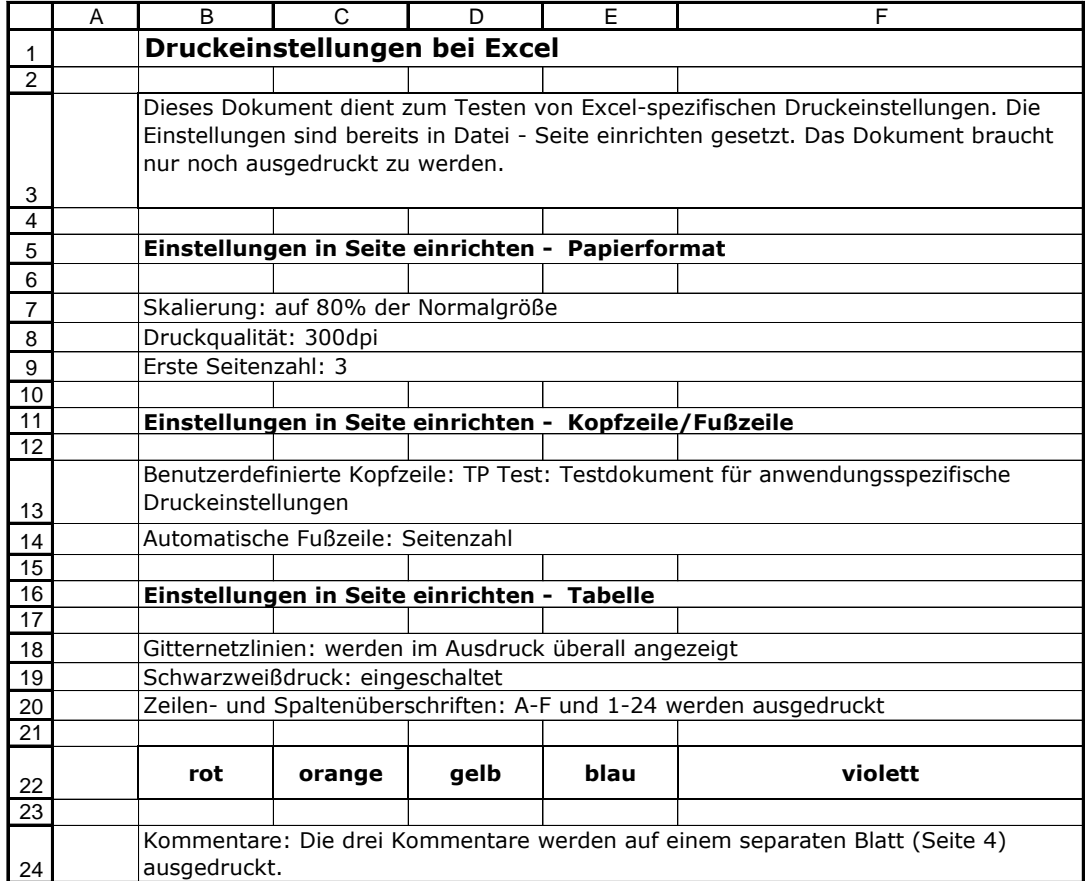

## Cell: B7

Comment: Seitenansicht und Druck: verkleinert

in der linken oberen Ecke

## Cell: B14

Comment: Beachten:

Zählung beginnt mit 3 (Einstellung aus Papierformat: Erste Seitenzahl)

## Cell: B19

Comment: Farbflächen:

Die farbigen Zellen unten werden schwarzweiß gedruckt.